## **Sistema Oficial de Contratación Pública**

Lunes 18 de Diciembre del 2023 14:31 **[\[ Ingresar al Sistema \]](https://www.compraspublicas.gob.ec/ProcesoContratacion/compras/)**

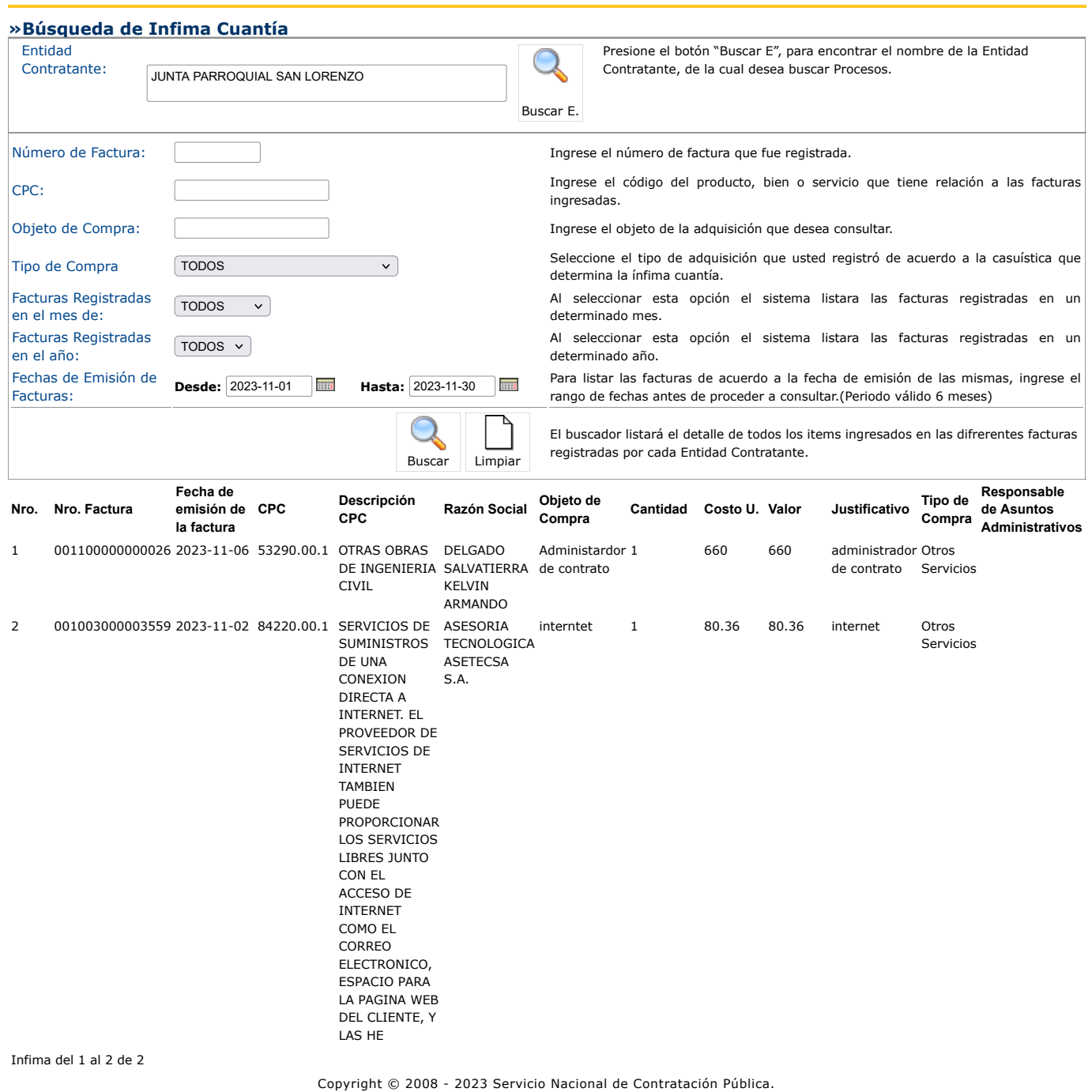